# **第 15 章**

# **[Rails & New Relic] コントローラの filter(before\_action など) の実行時間 を計測する仕組みを作った**

こんにちは! 2020 年 10 月に Wantedly にサーバーサイドエンジニアとしてジョインした工藤 (@kudojp) と申します。

この記事は、僕が入社前の 2020 年 8 月に参加した弊社のサマーインターン\*1中の取り組みをま とめたものです。

具体的な内容としては、New Relic を使った Rails アプリケーションのパフォーマンス測定をよ り便利にするツールをその実装手順とともに紹介します。このツールを使うことで、Rails アプリ ケーションにおいてコントローラで指定された filter の実行時間が計測され、New Relic One 上 で監視することが可能になります。(この記事は Rails の version が 6-0-stable でのお話です。)

ちなみに、New Relic は、アプリケーションのパフォーマンス監視プラットフォームであり、filter とは以下のようにコントローラにおいて before\_action や around\_action で定義される callback 関数のことです。

```
sample controller.rb
SampleController < ApplicationController
 before_action set_current_user ### こ れ が filter
 def index
    ...
 end
...
end
```
以降、次の構成でお話を進めていきます。

1. 開発に至る経緯

<sup>\*1</sup> https://www.wantedly.com/projects/436019

- 2. 下準備 1<newrelic\_rpm の紹介>
- 3. 下準備 2<binding.pry でコントローラが filter を保持している様を観察する>
- 4. 実装 1<メソッド指定の filter の実行時間を測定する>
- 5. 実装 2<ブロック指定の filter の実行時間を測定する>
- 6. 完成したツールの使用法
- 7. 後書き

なお、実装 1 終了時のスクリプトでも、十分に有用なツールとなります。また、実装 2 ではメタ プログラミングを多用しますので、読み物としてお楽しみください。

# **15.1 開発に至る経緯**

Wantedly のメインサーバは現在 Rails で動いており、僕はインターン中にこの Rails サーバーの パフォーマンスチューニングに取り組みました。

パフォーマンスチューニングといえば「クエリを見直すことで N+1 問題を解消して線形時間か かっていたパフォーマンスを定数時間まで縮めることに成功しました!」というハッピーエンドを 思い描きがちですが、自分の場合はそんなに単純にはいきませんでした。自分がチューニングを 行った API エンドポイントは、ユーザー認証の部分でかなり時間を食っており、これを改善するた めには devise, warden の内部実装を深くまで読み込んで理由を精査していくほかないことが判明し ました。(この修正は結局インターン中には行いませんでした。) この「ユーザーの認証の部分でか なりの処理時間を食っている」ことを特定するまでに以下の過程を辿りました。

- 1. コントローラの該当 action のメソッド内の実装や、ActiveRecord のログとして吐き出され るクエリを眺める。また実行に時間がかかっていそうな行に目星をつけ、rack-lineprof を 使い、実行時間を調べる。
- 2. どうやら action のメソッド自体に時間がかかっているのではなく、そのメソッドの前後に挟 み込まれた filter に時間がかかっていそうだということに気が付く。
- 3. そのコントローラと、それが継承している親コントローラで定義されている十数個の filter に 関して、その filter メソッド内の実装をまるっと t = Time.current と puts Time.current - t で挟み込み、実行時間を計測することで、実行に時間がかかっていそうな filter を特定す る。(rack-lineprof を使っても良かったでしょう)

3 の作業をしながら、「Rails のコントローラの filter の実行時間を楽に計測でき、なおかつそれを New Relic One で継続的に観察できる仕組みがあれば」との思いが溢れ出しました。

その理由としては、(1) この作業は大変に泥臭いですし、時間計測したい filter のコードに変更 を加えなければなりません。(2) また、今後 Rails のコントローラの filter の実行時間を測定したい 状況が再び発生する可能性は十分にあると考えられます。(3) なおかつ、filter をあるコントローラ で設定するとそれを継承するコントローラでもそれが使用される (詳細は後述) ため、それぞれの

filter の実行時間を継続的に計測して監視することは、重い処理が複数のコントローラで共有されて アプリケーションの多くのエンドポイントのレスポンスを遅らせていた、という状況に気づけるこ とがあるかもしれないと考えられます。

ちなみに、New Relic が Rails アプリケーションに提供しているベーシックな計測方法を使えば、 Rails の各コントローラの各アクションの処理にどれだけの処理時間がかかるか、の計測は比較的 簡単にできます。しかしながら、その処理時間の中で、filter のそれぞれの処理にどれだけの時間が かかったか、というところまでブレイクダウンしてデータを見ることはできません。

それではまず、New Relic に関して、この記事を読む上で最低限必要なことを簡単に紹介します。

# **15.2 下準備 1<newrelic\_rpm の紹介>**

New Relic はアプリケーションのパフォーマンス監視等を可能とする監視プラットフォームです。 提供されるライブラリをアプリケーションに導入することで、可視化されたデータを New Relic One で確認することができます。

今回の対象は Rails アプリケーションであるため、New Relic Ruby エージェントの公式 gem で ある newrelic\_rpm を導入します。この gem をインストールして、New Relic One で発行される new\_relic.yml を Rails レポジトリの config/配下に置くことで、Rails の各コントローラの各アク ションの処理にかかる時間のデータを New Relic One 上で表示できるようになります。

これだけでもかなり有用ですが、以下のように、よりカスタマイズした使い方もできます。

- *•* 連続する行を指定して、実行時間を計測する
- *•* 特定のインスタンスメソッドを指定して、実行時間を測定する

どれも今回の記事を理解していただく上で避けては通れないので、駆け足で紹介します。より詳 細を知りたい方は、New Relic の Ruby custom instrumentation の公式ドキュメント\*2をご覧くだ さい。

#### **15.2.1 連続する行を指定して、実行時間を計測する**

コードの連続する行の実行時間をするには、Tracer.in\_transaction メソッドの引数に、コー ドをラップしたブロックを渡せば良いです。以下の例では、some\_code1 と some\_code2 の実行時 間の合計が測定されます。

sample.rb require 'new\_relic / agent / tracer ' Tracer . in\_transaction ( partial\_name : 'Complex / process ', category : : task ) do some\_code1

<sup>\*2</sup> https://docs.newrelic.com/docs/agents/ruby-agent/api-guides/ruby-custom-instrumentation

```
some_code2
end
```
#### **15.2.2 特定のインスタンスメソッドを指定して、実行時間を測定する**

あるクラスのインスタンスメソッドの実行時間を計測したい場合には、そのクラスの定義式内で 計測したいインスタンスメソッド名のシンボルを引数にして add\_method\_tracer を実行すれば良 いです。以下の例では、Foo#hoge\_method が実行されるたびに、その実行時間が計測されます。

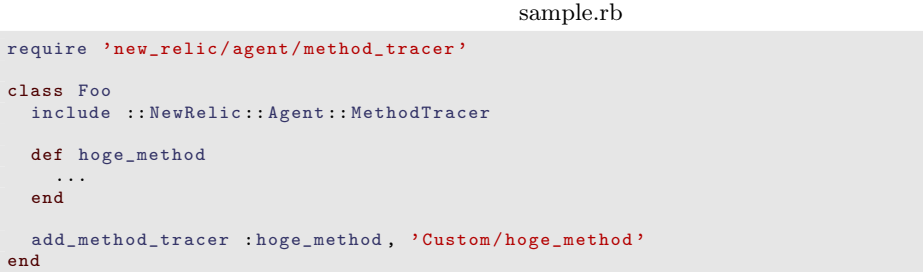

さて、それではこれらを使ってコントローラの filer の実行時間を測定する仕組みを作っていくわ けですが、その前に、「彼を知り、己を知れば百戦危うからず」ということで、Rails のコントロー ラがどのように filter を保持しているのかを確認しましょう。

# **15.3 下準備 2<binding.pry でコントローラが filter を保持してい る様を観察する>**

適当なコントローラ TestController を実装して、ActionController がどのように before action で指定された callback 関数を保持しているのかを確認してみましょう。

Rails の ActionController は、before action の指定方法は、メソッド指定とブロック指定の 2 つがあることを念頭に入れて読み進めてください。

```
/app/controllers/test_controller.rb
```

```
class TestController < ApplicationController
   before_action :my_first_before_callback # メソッド指定<br>before_action do # ブロック指定
    before\_action do
        puts 'my␣ second ␣ before ␣ callback '
        sleep 1
    end
    def my_first_before_callback
        puts 'my␣ first ␣ before ␣ callback '
        sleep 1
    end
    def test_action
       puts 'request<sub>u</sub>dispatched!'
        sleep 1
    end
```

```
binding . pry
end
```
ルーティングもしておきます。

/config/routes.rb

```
Rails . application . routes . draw do
  ...( 中 略) . . .
  get 'test/test_action', :to => "test#test_action"
end
```
\$bundle exec rails s してみます。ザクっと調べたところ、Rails のコントローラは filter を callback 関数の配列として保持しており、self. process\_action\_callbacks() でこれを呼び出 すことができるようです。

callbacks を見る

```
[1] pry (main) > .
  From: /Users/user1/repos2/wantedly/app/controllers/test_controller.rb:12 :
        7: def my_first_before_callback<br>8: buts 'my<sub>u</sub>first<sub>u</sub>befor
       8: \frac{1}{2} puts 'my

\frac{1}{2} first

\frac{1}{2} before

\frac{1}{2} callback
<sup>3</sup>
              end
       10:<br>11:binding.pry
   \Rightarrow 12: end
  [2] pry (TestController) > self ._process_action_callbacks()
  => #< ActiveSupport :: Callbacks :: CallbackChain :0 x00007fb2c2bdce88
   @callbacks =nil ,
   @chain =
    [#< ActiveSupport :: Callbacks :: Callback :0 x00007fb2c735deb0
       @chain_config =
        {[:scope = >[:kind],: terminator =>#<Proc :0 x00007fb2b28506f8 / Users / user1 /. rbenv / gems /2.7.0/ gems / actionpack
-6.0.3.4/ lib / abstract_controller / callbacks .rb :34 ( lambda )>,
         : skip_after_callbacks_if_terminated => true },
       @filter =: set_controller_action ,
       Qif = [],
       @key =: set_controller_action ,
       Qkind =: around.
       @name =: process_action ,
       @unless =[] > ,
    ... (非常に長いので中略)...
     #< ActiveSupport :: Callbacks :: Callback :0 x00007fb2c2bdd4a0
       @chain_config =
        \{:\texttt{scope}=\texttt{&}[\texttt{:kind}],: terminator =>#<Proc :0 x00007fb2b28506f8 / Users / user1 /. rbenv / gems /2.7.0/ gems / actionpack
-6.0.3.4/ lib / abstract_controller / callbacks .rb :34 ( lambda )>,
         : skip_after_callbacks_if_terminated => true },
       @filter =: my_first_before_callback ,
       Qif = [],
       @key =: my_first_before_callback ,
       @kind =: before ,
       @name =: process_action ,
       @unless = [] >,
     #< ActiveSupport :: Callbacks :: Callback :0 x00007fb2c2bdcfa0
      \mathcal{Q}chain_config=
        [:scope =>[:kind],: terminator =>#<Proc :0 x00007fb2b28506f8 / Users / user1 /. rbenv / gems /2.7.0/ gems / actionpack
-6.0.3.4/ lib / abstract_controller / callbacks .rb :34 ( lambda )>,
         : skip_after_callbacks_if_terminated => true },
```

```
@filter =#<Proc :0 x00007fb2c2bdd108 / Users / user1 / repos2 / wantedly / app / controllers /
test_controller.rb:3>,
      Qif = [],
      @key =99960 ,
      @kind='before.
      @name =: process_action ,
      @unless=[]>\},@config ={[:scope = >[:kind],: terminator =>#<Proc :0 x00007fb2b28506f8 / Users / user1 /. rbenv / gems /2.7.0/ gems / actionpack
-6.0.3.4/ lib / abstract_controller / callbacks .rb :34 ( lambda )>,
     : skip_after_callbacks_if_terminated => true},
   @mutex =#<Thread :: Mutex :0 x00007fb2c2bdcde8 >,
   @name =: process_action >
```
ActiveSupport::Callbacks::CallbackChain は、ActiveSupport::Callbacks::Callback の配列を、イ ンスタンス変数@chain として保持しています。上記のスニペットでは省略しましたが、**この** @chain **の配列は、この** TestController **が継承している親コントローラで定義されたものも含** ま**れています**。また、@chain の配列内には、before action で指定された callback 関数以外にも、 after action で設定された callback 関数も含まれます。(この場合、Callback は@kind=:after と なっています)

また、before\_action の指定方法は、メソッド指定とブロック指定の 2 つがあると先述しました が、この指定の仕方によって各 ActiveSupport::Callbacks::Callback のインスタンス変数@filter の 型が異なることが確認できます。:my\_first\_before\_callback は型がシンボルになっており、こ れはメソッド指定された before\_action filter に相当します。一方、#<Proc:0x00007fb2c2bdd108 /.../app/controllers/test\_controller.rb:3>は型が Proc になっており、これはブロック指 定された before\_action filter に相当しています。

実は、filter 測定の実装は@filter の型 (要は filter の指定方法) によって、全く異なります。次節か ら、Symbol 型の Callback の実行時間の測定の仕組み作りを第 1 部で、Proc 型の Callback の実 行時間の測定の仕組み作りを第 2 部で行っていきます。

# **15.4 実装 第 1 部<メソッド指定の filter の実行時間を測定する>**

#### **15.4.1 実装方針**

コントローラのインスタンスメソッドで定義される callback 関数を before\_action での指 定された filter の実行時間を計測する方法をざっと考えてみましょう。考えるまでもなく、コント ローラの各クラス内で、newrelic\_rpm で提供される add\_method\_tracer メソッドにその filter の メソッド名を指定する方法が思い浮かびます。

ただし、測定したい filter を含むコントローラクラスのファイルを開き、そのコントローラで 測定したい callback 関数を add\_method\_tracer で毎回指定するというのは手間がかかります。 そこで以下のように、after \_initialize のタイミングで既に定義されたコントローラクラスを上書き することにしました。

- 1. 環境変数 FILTER\_TRACED\_CONTROLLERS を新しく定義する。この環境変数には、測定したい filter を定義するメソッド名 (複数指定可能) を全角区切りで設定する。
- 2. /config/initializers/配下に trace\_controller\_callbacks.rb ファイルを置き、この内部で 上記で指定されたコントローラの filter として設定されているメソッドを trace するように Rails.application.config.after\_initialize 内で既に定義されたコントローラクラス を上書きする。

ちなみに、環境変数 FILTER\_TRACED\_CONTROLLERS に、測定したい callback を含むコントロー ラ名の指定なんてケチくさいことを言わずに、全てのコントローラの全ての filter の実行時間を 計測してやったらいいのでは? という太っ腹な意見もあるでしょう。実は最初はこの方法を取ろ うとしていたのですが、New Relic の newrelic-rpm は内部的にメタプログラミングを多用してお り、(メタプロは一般に重いため)Rails サーバの起動時間がかなり遅くなってしまうという理由 で却下しました。(具体的にはこの記事の最後に紹介する after\_initialize ファイルを使って合計約 480 個のコントローラを上書きしようとしたところ、約 10 秒程度起動時間が長くなりました。)

ではこの実装方針でスクリプトを書いていきましょう。

#### **15.4.2 after\_initialize ファイルを書く**

一 晩 頑 張 っ て 、以 下 の ス ク リ プ ト が 完 成 し ま し た 。こ の フ ァ イ ル は filter\_traced\_controllers.rb と命名し、/config/initialize 配下に置くことにします。

```
filter traced controllers.rb
if ENV [' FILTER_TRACED_CONTROLLERS ']. present ?
  Rails . application . config . after_initialize do
    begin
       ENV [' FILTER_TRACED_CONTROLLERS ']. split do | controller_str |
         begin
            controller_klass = controller_str . constantize
         rescue NameError
           Rails . logger . error " ===== ␣[ Failure ]␣#{ controller_str }␣in␣ FILTER_TRACED_CONTROLLERS ␣
has <sub>U</sub> not <sub>U</sub> been <sub>U</sub> found <sub>U</sub> == == "next
         end
         unless controller_klass.method_defined?(:_process_action_callbacks) # このクラスがコ
ン ト ロ ー ラ で は な い 場 合
           \verb|Rails. logger. error "----- \verb|_[Failure]_u#{controller_klass} \verb|_un_FILTER_TRACED_CONTROLLERS_0| \verb|_in_2: {1}is<sub>u</sub>not<sub>u</sub>a<sub>u</sub>traceable<sub>u</sub>controller<sub>u</sub>=====
           next
         end
         controller_klass . class_eval do
            self . include :: NewRelic :: Agent :: MethodTracer
            self. _process_action_callbacks().send(: chain).each do | callback|
              case callback.raw_filter # 補足(1)<br>when Symbol # 補足(2)
              when Symbol
                self . add_method_tracer callback . raw_filter
              end
            end
         end
         Rails . logger . info " ===== ␣[ Success ]␣ Filters ␣of␣ actions ␣ for ␣#{ controller_klass }␣ will ␣be␣
reported_Uto_UNew_URelic_U == == "end
    rescue StandardError => e
```
Rails . logger . error " ===== ␣[ Failure ]␣ Unexpected ␣ Error ␣ <#{e}>␣ occurred ␣ when ␣ adding ␣ method ␣ tracers " end end end

まず、一番肝心な補足 (2) の箇所を最初に説明します。

#### **補足 (2)** case callback.raw\_filter; when Symbol

先述したように、callback.raw\_filter の型は Symbol と Proc の2種類があります。第一部の 実装では、callback がインスタンスメソッドで指定された場合の処理を考えているので、callback.raw filter の型が Symbol の場合の処理のみを記述しています。

第二部で、case callback.raw filter; when Proc の分岐が加わる予定です。

#### **補足 (1)** callback.raw\_filter **で callback 関数の実態を取得する**

ここでは、先程確認した ActiveSupport::Callbacks::Callback のインスタンス変数@filter を取得 しています。ここにはちょっとした落とし穴があり、callback.filter() としてしまうと、@filter ではなく、@key というインスタンス変数が返ってきてしまいます。

ActiveSupport::Callbacks::Callback のソースコードを見てみましょう。

https://github.com/rails/rails/blob/6-0-stable/activesupport/lib/active\_support/callbacks.rb#L304- L305

```
class Callback #: nodoc :#
  ...( 中 略) . . .
  attr accessor : kind, : name
  attr_reader : chain_config
  def initialize (name, filter, kind, options, chain_config)
    @chain_config = chain_config
    @name = name
    @kind = kind
   @filter = filter
    @key = compute_identifier filter
   Qif = check\_conditions( options[:if])@unless = check_conditionals ( options [: unless ])
  end
  def filter; @key; end
  def raw_filter; @filter; end
  def filter; @key; end
  def raw_filter; @filter; end
  ...( 以 下 略) . .
end
```
- *•* filter メソッドで取得しているのは@key attribute
- *•* raw\_filter メソッドで取得しているのは@filter attribute

になっていることがわかります。

#### **15.4.3 現時点でのスクリプト**

filter traced controllers.rb

```
Rails . application . config . after_initialize do
  if ENV [' FILTER_TRACED_CONTROLLERS ']. present ?
     traced_controllers = []
ENV [' FILTER_TRACED_CONTROLLERS ']. split . each do | controller_str |
       begin
          traced_controllers << controller_str . constantize
       rescue
         puts " ===== ␣#{ controller_str }␣in␣ FILTER_TRACED_CONTROLLERS ␣ has ␣ not ␣ been ␣ found ␣ ===== "
       end
     end
     traced_controllers . each do | controller |
       begin
          controller . class_eval do
             self . include :: NewRelic :: Agent :: MethodTracer
            self. _process_action_callbacks().send(:chain).each do | callback|
               case callback . raw_filter
               when Symbol
                 self . add_method_tracer callback . raw_filter
               end
            end
          end
          puts "=====_Filters<sub>u</sub>of<sub>u</sub>actions<sub>u</sub>for<sub>u</sub>#{controller}<sub>u</sub>will<sub>u</sub>be<sub>u</sub>reported<sub>u</sub>to<sub>u</sub>New<sub>u</sub>Relic<sub>u</sub>====="
       rescue
          puts " ===== ␣#{ controller }␣in␣ FILTER_TRACED_CONTROLLERS ␣ has ␣ not ␣ been ␣ found ␣ ===== "
       end
     end
  end
end
```
#### **15.4.4 動作検証してみる**

そ れ で は 、先 程 の TestController を 使 っ て 動 作 検 証 し て み ま し ょ う 。1. \$export FILTER\_TRACED\_CONTROLLERS=TestController で環境変数を設定 2. \$bundle exec rails s 3. ブラウザで localhost:3000/test/test\_action

| Controller/test/test action<br><b>Trace Details</b><br>Summary | wtd (Development)   Tue Dec 22 2020 16:45:12 GMT+0900 (Japan Standard Time)   Trace ID: f3acc386b7f21740ae7d398a3c2468b0<br><b>Database Queries</b> |                                                                          | <b>RESPONSE TIME</b><br>3.99 s | <b>CPU BURN</b><br>515 ms (12.9%) |             | $\alpha_0^0$<br><b>GC TIME</b><br>0 ms (0%) |
|----------------------------------------------------------------|----------------------------------------------------------------------------------------------------|--------------------------------------------------------------------------|--------------------------------|-----------------------------------|-------------|---------------------------------------------|
| Time consumed by segment                                       |                                                                                                    |                                                                          |                                |                                   |             |                                             |
|                                                                |                                                                                                    | (3986)                                                                   |                                |                                   |             |                                             |
|                                                                |                                                                                                    | · TestController#delivery_webp                                           |                                |                                   | 2006        | 50.33 %                                     |
|                                                                |                                                                                                    | · TestController#my_first_before_callback<br>· TestController#set_locale |                                |                                   | 1000<br>289 | 25.09 %<br>7.25 %                           |
|                                                                |                                                                                                    | · Remainder                                                              |                                |                                   | 283         | 7.1%                                        |
|                                                                |                                                                                                    | · I18n::JS::Middleware#call                                              |                                |                                   | 211         | 5.29 %                                      |
|                                                                |                                                                                                    | · Postgres select                                                        |                                |                                   | 126         | 3.16 %                                      |
|                                                                |                                                                                                    | ● ActionDispatch::Executor#call                                          |                                |                                   | 71          | 1,78 %                                      |
|                                                                |                                                                                                    |                                                                          |                                |                                   |             |                                             |
| CATEGORY                                                       | <b>SLOWEST COMPONENTS</b>                                                                                                    | COUNT                                                                    | <b>DURATION</b>                | $\%$                              |             |                                             |
| Custom                                                         | TestController#delivery_webp                                                                                                    | $\mathbf{1}$                                                             | 2.01 s                         | 50.33%                            |             |                                             |
| Custom                                                         | TestController#my_first_before_callback                                                                                                    | $\mathbf{1}$                                                             | 1 <sub>s</sub>                 | 25.09%                            |             |                                             |
| Custom                                                         | TestController#set_locale                                                                                                    | $\mathbf{1}$                                                             | 289 ms                         | 7.25%                             |             |                                             |
| Middleware                                                     | I18n::JS::Middleware#call                                                                                                    | $\mathbf{1}$                                                             | 211 ms                         | 5.29%                             |             |                                             |
| Database                                                       | Postgres select                                                                                                    | 13                                                                       | 126 ms                         | 3.16%                             |             |                                             |
| Middleware                                                     | ActionDispatch::Executor#call                                                                                                    | $\mathbf{1}$                                                             | 71 ms                          | 1.78%                             |             |                                             |
| Remainder                                                      | Remainder                                                                                                    | $\mathbf{1}$                                                             | 283 ms                         | 7.10%                             |             |                                             |
| Total                                                          |                                                                                                    |                                                                          | 3.99 s                         | 100%                              |             |                                             |
|                                                                |                                                                                                    |                                                                          |                                |                                   |             |                                             |

図 15.1 New Relic One 上で計測ができていることの確認

Custom というカテゴリーで TestControllers#my\_first\_before\_callback filter の実行時間 が取れていることが確認できます。

(こ の 他 に も 、同 じ く Custom と い う カ テ ゴ リ ー で TestController#delivery\_webp と TestController#set\_locale という行があることに気がつくと思います。これは TestController で継承している親クラスのコントローラである ApplicationController で設定されている filter です。)

#### **15.4.5 まとめ**

第 1 部では、メソッドで指定された filter の実行時間を計測する方法を紹介しました。

正直、コントローラの filter はほとんどの場合メソッド定義で指定していることでしょうから、 今の段階のスクリプトでも十分に有用なものでしょう。また、もし仮にブロック指定で定義してい るものがあったとしても、それが時間を計測したいほど重い処理を含めていることはほぼないで しょう。

ですが、エンジニアという生き物には例えそれが自己満足だと揶揄されても、技術と弄びたくな る夜があるものです。ということで、ブロック指定の filter の実行時間を測定できるように実装し たので、紹介させていただきます。読み物としてお楽しみください。

# **15.5 実装 第 2 部<ブロック指定の filter の実行時間を測定する>**

コントローラのブロック指定で定義される callback 関数を before\_action での指定する方法 を一晩ほど考えた結果、コントローラが Proc として保持している Callback を、「その処理を trace\_execution\_scoped で挟み、なおかつその処理を包んだ Proc」で置き換えてやるという方 法を思いつきました。要は、Proc を、Proc でラッピングしてやるのです。

#### **15.5.1 実装イメージ**

Proc を Proc で wrapping する

```
self. _process_action_callbacks().send(: chain).each do | callback|
  if callback . raw_filter . class == Proc
   original_filter = callback.raw_filter # 1補足(1)
   wrapped_fitter = Proc.new{ # 補 足(2)
      self . class . trace_execution_scoped (" Custom / proc_filter_of_interest ") do
       original_filter . call
      end
   \lambdacallback.instance_variable_set(: @filter, wrapped_filter) # 補足(3)
  end
end
```
#### **補足 (1)**

元の Callback の、@raw\_filter を取得しています。先述したように、@raw\_filter attribute を取 得するには #filter メソッドを使用しなければなりません。

#### **補足 (2)**

元の proc 関数を call で実行する original\_filter.call、を trace\_execution\_scoped で挟み 込みむことで、実行時間の計測ができるようになります。この処理を内部に含む Proc を新たに初 期化しました。

#### **補足 (3)**

元の Callback のインスタンス変数@filter に作成した wrapped\_filter を仕込みました。これを after\_initialize ファイルに盛り込むと以下のようになりました。

```
filter traced controllers.rb(抜粋)
```

```
if ENV [' FILTER_TRACED_CONTROLLERS ']. present ?
  Rails . application . config . after_initialize do
    begin
      ENV [' FILTER_TRACED_CONTROLLERS ']. split do | controller_str |
        ...( 中 略) . . .
        controller_klass . class_eval do
          self . include :: NewRelic :: Agent :: MethodTracer
          self._process_action_callbacks().send(:chain).each do | callback|
```

```
case callback . raw_filter
             when Symbol
               self . add_method_tracer callback . raw_filter
             when Proc
               original_filter = callback . raw_filter
               # . pry
               wrapped_filter = Proc . new {
                  self . class . trace_execution_scoped (
                    " Custom /#{ self . class }\# ProcFilter -#{ original_filter . source_location [0]. split (
"/").last }:#{original_filter.source_location [1] } " # 補足(1)
                 ) do
                    original_filter . call
                  end
               }
               callback . instance_variable_set (: @filter , wrapped_filter )
               callback.instance_variable_set(:@key, callback.send(:compute_identifier, callback<br># 補足(2)
.\texttt{raw}_\texttt{filter}))
             end
           end
        end
         ...(以下略)...
```
#### **補足 (1)**

これは連続する行の実行時間の測定をしています。ここでは、metric 名を自ら命名する必要 があります。この実装では、例えば test\_controller.rb 内でブロック定義された filter であれば、 Custom/TestController#ProcFilter-test\_controller.rb:3 という metric 名になり、filter の 定義場所の特定が容易にできます。

#### **補足 (2)**

ActiveSupport::Callbacks::Callback のインスタンス変数@filter を書き換えたので、同時に@key も書き換えました。ソースコードの内部実装を引用して、この実装の意図を説明します。

```
https://github.com/rails/rails/blob/6-0-stable/activesupport/lib/active_support/callbacks.rb#L302
      def initialize (name, filter, kind, options, chain_config)
        ...
        @key = compute_identifier filter
        ...
     end
```
となっており、なおかつ、

https://github.com/rails/rails/blob/6-0-stable/activesupport/lib/active\_support/callbacks.rb#L367- L374

```
def compute_identifier ( filter )
  case filter
  when :: Proc
    filter . object_id
  else
   filter
  end
end
```
となっています。要は、@raw\_filter が Proc の場合は、その Proc の object\_id を Callback の @key として設定していましたので、これに習いました。

それでは、以下の手順で動作検証してみましょう。

1. \$export FILTER\_TRACED\_CONTROLLERS=TestController で環境変数を設定

2. \$bundle exec rails s

3. ブラウザで localhost:3000/test/test\_action

すると、3で以下のようなエラーが発生しました。

```
NameError: undefined local variable or method 'request'<sub>u</sub>for<sub>u</sub>ActionController:: Base: Class
Did<sub>u</sub>you<sub>u</sub>mean?<sub>uu</sub>require
{\tt from_u/Users/user17}.rbenv/gems/2.7.0/gems/actiontext-6.0.3.4/lib/action_text/engine.rb:54:in{\tt u'}\mathtt{block_{U}(3_{U}levels)_{U}in_{U}< class: Engine>}
```
素直に、エラーを発生している action\_text/engine.rb の 54 行目付近を見に行きましょう。

https://github.com/rails/rails/blob/6-0-stable/actiontext/lib/action\_text/engine.rb#L54 before\_action { ActionText :: Content . renderer = ApplicationController . renderer . new ( request . env) }

before action に対してブロックを引数で渡しています。こうして before action filter を定義し たは良いものの、いざこれを実行しようすると、このブロック内の request という変数が、実行時 の context で見つからなかったということですね。Rails のコントローラでは、request をローカル 変数ではなくインスタンス変数として保持しておりますので、request という変数はこの Proc の中 に保持されていないことが原因です。

では、そもそも Rails のソースコードではこの問題をどのように解決していたのでしょうか? (今 回のように Proc を Proc で包むという処理を挟まなくたって、request がこの Proc の実行元から参 照できないのは一緒じゃないか! ということです)

ActiveSupport::Callbacks モジュール内で run\_callbacks メソッド内に実行の処理が書かれてい るのではないかと目星をつけて見に行くとまさにそれに関するコメントが書かれていました。

https://github.com/rails/rails/blob/6-0-stable/activesupport/lib/active\_support/callbacks.rb#L646- L648

```
# If a proc, lambda, or block is given, its body is evaluated in the context
# of the current object . It can also optionally accept the current object as
# an argument .
```
というわけで、今回はこの proc を TestController の context で実行したいので、#instance\_exec メソッドを使用することにします。このメソッドは、公式ドキュメント\*3では以下のように書かれ ているため、まさに今回の用途に適しています。

与えられたブロックをレシーバのコンテキストで実行します。ブロック実行中は、 self がレ シーバのコンテキストになるのでレシーバの持つインスタンス変数にアクセスすることがで きます。

<sup>\*3</sup> https://docs.ruby-lang.org/ja/latest/method/BasicObject/i/instance\_exec.html

これを使って、original\_filter.call を instance\_exec(&original\_filter) に書き換えま した。

```
case callback . raw_filter
             when Symbol
              self . add_method_tracer callback . raw_filter
             when Proc
               original_filter = callback . raw_filter
               # . pry
               wrapped_filter = Proc . new {
                 self . class . trace_execution_scoped (
                    " Custom /#{ self . class }\# ProcFilter -#{ original_filter . source_location [0]. split (
"/"). last }:#{ original_filter . source_location [1]} "
                 ) do
                   instance_exec (& original filter) ### 書 き 換 え た
                 end
               }
               callback . instance_variable_set (: @filter , wrapped_filter )
               callback . instance_variable_set (: @key , callback . send (: compute_identifier , callback
. raw_filter ))
             end
          end
        end
```
これにて、完成、と言いたいところでしたが、実はまだ問題が残っています。

#### **15.5.2 Proc Callback の Wrapping が何重にも行われるのを避けたい**

環境変数 FILTER\_TRACED\_CONTROLLERS に複数のコントローラを設定するケースを考えてみてく ださい。それらのコントローラで、同じ箇所で定義された filter が指定されている場合、実はそれ らは共通の Callback オブジェクトを共有しているのです。

以下で例を示します。ChildController は ParentController を継承しており、ParentController で は、ブロック指定の before action filter が定義されています。

```
/app/controllers/parent_controller.rb
class ParentController < ApplicationController
     before_action do<br>puts \frac{1}{m} \frac{1}{m} \frac{1}{m}'my<sub>u</sub>before<sub>u</sub>callback'
     end
     binding . pry
end
```
/app/controllers/child\_controller.rb

```
class ChildController < ParentController
    def child_action
      puts 'request<sub>u</sub>dispatched!'
    end
    binding . pry
end
```
これで\$bundle exec rails s してそれぞれの binding.pry の箇所でコントローラが保持してい る Callback の配列を覗いてみましょう。

From: /Users/user1/repos2/wantedly/app/controllers/parent\_controller.rb:11 :

```
6: def parent_action<br>7: puts 'request<sub>u</sub>d
        7: puts 'request<sub>u</sub>dispatched!'<br>8: end
                end
       9:10:binding.pry
   \Rightarrow 11: end
  [1] pry(ParentController)> self._process_action_callbacks().send(:chain).map(&:raw_filter)
  => [#<Proc :0 x00007f851a1fc600 / Users / user1 /. rbenv / gems /2.7.0/ gems / config -2.2.3/ lib / config /
integrations/rails/railtie.rb:28>,
   #<Proc :0 x00007f851a2eabe8 / Users / user1 /. rbenv / gems /2.7.0/ gems / actiontext -6.0.3.4/ lib /
action_text/engine.rb:54>,
   #<Proc :0 x00007f8515a16b88 / Users / user1 / repos2 / wantedly / app / controllers / parent_controller .rb
: 2 > ....( 以 下 略) . . . ]
```

```
From: /Users/user1/repos2/wantedly/app/controllers/child_controller.rb:7 :
      2: def child_action<br>3: buts 'request...
      3: puts 'request<sub>u</sub>dispatched!'
               4: end
      \frac{5}{6}:
              binding . pry
   \Rightarrow 7: end
  [1] pry(ChildController)> self._process_action_callbacks().send(:chain).map(&:raw_filter)
  => [#<Proc :0 x00007f851a1fc600 / Users / user1 /. rbenv / gems /2.7.0/ gems / config -2.2.3/ lib / config /
integrations/rails/railtie.rb:28>,
   #<Proc :0 x00007f851a2eabe8 / Users / user1 /. rbenv / gems /2.7.0/ gems / actiontext -6.0.3.4/ lib /
action_text/engine.rb:54>,
  #<Proc :0 x00007f8515a16b88 / Users / user1 / repos2 / wantedly / app / controllers / parent_controller .rb
.25...( 以 下 略) . . . ]
```
ParentController と ChildController の CallbackChain に は 、同 一 の メ モ リ ア ド レ ス を 持 つ Proc #<Proc:0x00007f8515a16b88 /Users/user1/repos2/wantedly/app/controllers/parent\_controller.rb:2> が 含 ま れ ていることが確認できます。

こ の 結 果 、例 え ば export FILTER\_TRACED\_CONTROLLERS="ParentController ChildController"に よ っ て 、ParentController と ChildController の 両 方 を 計 測 対 象 と し て 指定してしまうと、Proc を Proc で包む作業が二重で行われることになります。この結果、filter の 実行された回数 [Avg calls (per txn)] が 2 倍でカウントされてしまいます。(実行時間の計測に関し ては問題ないはずです。)

これを阻止するために、Proc を Proc で包んだ際には、その Proc がもうこの Proc は既に wrap 済 みだということを示すフラグを持たせましょう。この方法の一つとして、Proc を wrapping し終わっ た後に、その Proc に対してメタプログラミングを駆使して、インスタンス変数@\_already\_wrapped を新しく定義し、これに true を放り込む、という方法を考案しました。以下が実装のイメージにな ります。

```
case callback . raw_filter
when Proc
  unless callback.instance_variable_get(: @_already_wrapped) # 補足(1-1)
    callback . instance_variable_set (: @_already_wrapped , true )
    original_filter = callback . raw_filter
    wrapped_filter = Proc . new {
      self . class . trace_execution_scoped (" Custom / ProcFilter /... ") do
```

```
self . instance_exec (& original_filter )
                   end
                }
                callback.instance_variable_set(: @filter, wrapped_filter) # 補足(1-2)
                callback . instance_variable_set (: @key , callback . send (: compute_identifier ,
callback.raw filter))
              end
            end
```
**補足 (1)**

Proc の wrapping の重複を防ぐために、既に wrap された Proc に対しては (2) のよう に@\_already\_wrapped というインスタンス変数を生やしています。

これで良さそう、と思いきや、最後にもう一つだけ修正しなければいけない箇所があるのです!

# **15.5.3 環境変数で指定されていないコントローラの発動時に、wrapping された Proc 内で実行時間計測を行わないようにする**

先程の ParentController と ChildController の例で最後の問題点を説明します。これらは、共通 の Callback で保持される filter を設定しているということを念頭に置いてください。

環境変数に export FILTER\_TRACED\_CONTROLLERS="ParentController を指定したと仮定して、 ChildController においてあるリクエストが処理されるケースを考えてみます。この時、Child-Controller の filter の一つは、ParentController と共通の (Proc で定義される)Callback の filter を 保持していて、ParentController は計測対象のコントローラに設定されているのですから、その Callback は、既に計測のための wrapping がなされているはずです。結果として、計測対象ではな い ChildController がリクエストを処理した場合でも、filter の実行された回数 [Avg calls (per txn)] がカウントされてしまうということになります。(時間計測に関しては特に問題ないはずです。)

これに対処するために、Proc を Proc で wrapping する際に、以下のような条件分岐を加えるよ うにしました。

```
wrapped_filter = Proc . new {
  if traced_controllers.include? self.class # 補足(1)
    self . class . trace_execution_scoped (" Custom / ProcFilter /... ") do
      self . instance_exec (& original_filter )
    end
  else
    self . instance_exec (& original_filter )
  end
}
```
#### **補足 (1)**

traced\_controllers はローカル変数で定義されているので、Proc に閉包されるます。このため、 先程の request のようにな NameError は発生しません。

これにて完成となります! 最後に、スクリプトと、使用方法をまとめます。

# **15.6 完成したツールの使用法**

- *•* 以下の filter\_traced\_controllers.rb <sup>を</sup>/config/initializers/配下に置く。
- *•* filter の実行時間の計測をしたいエンドポイントに対応するコントローラを調べ、それを環境 変数 FILTER\_TRACED\_CONTROLLERS に指定する (複数指定可能)
	- コントローラは名前空間を含めて指定する
	- 複数のコントローラを指定する場合は、半角スペース区切りで指定する (全角スペース はダメです)
	- (例) \$export FILTER\_TRACED\_CONTROLLERS="TestController MyModule::SampleController"
- *•* Rails サーバを (再) 起動する

なお、環境変数で指定されたコントローラそれぞれに関して、(1) 計測対象に加えることが成功 した場合は info レベルで、(2) 失敗した場合は error レベルで、Rails ログにその旨が吐き出され ます。

#### filter traced controllers.rb

```
# This initializer is to make a configuration for reporting the execution time of filters (
callbacks )
# for all actions in a specified Controller class .
# Controller (s) to be traced can be configurable by environment variable '
FILTER_TRACED_CONTROLLERS '
# Set it this way ,,, let 's say , ' FILTER_TRACED_CONTROLLERS =" TestController MyModule ::
SampleController "'
Rails . application . config . after_initialize do
  if ENV [' FILTER_TRACED_CONTROLLERS ']. present ?
    traced_controllers = []
    ENV [' FILTER_TRACED_CONTROLLERS ']. split . each do | controller_str |
      begin
         traced_controllers << controller_str . constantize
       rescue
        puts " ===== \frac{1}{2}#{controller_str}<sub>u</sub>in<sub>u</sub>FILTER_TRACED_CONTROLLERS<sub>u</sub>has 
not 
been 
if controller_str in interest in the controller interest.
      end
    end
    traced_controllers . each do | controller |
       begin
         controller . class_eval do
           self . include :: NewRelic :: Agent :: MethodTracer
           self. _process_action_callbacks().send(: chain).each do | callback|
             case callback . raw_filter
             when Symbol
               self . add_method_tracer callback . raw_filter
             when Proc
                unless callback . instance_variable_get (: @_already_wrapped )
                  callback . instance_variable_set (: @_already_wrapped , true )
                  original_filter = callback . raw_filter
                  wrapped_filter = Proc . new {
                    if traced_controllers . include ? self . class
                       self . class . trace_execution_scoped (" Custom /#{ self . class }\# ProcFilter -#{
original_filter . source_location [0]. split ("/"). last }:#{ original_filter . source_location [1]} ") do
                         self . instance_exec (& original_filter )
                       end
                    else
                       self . instance_exec (& original_filter )
```
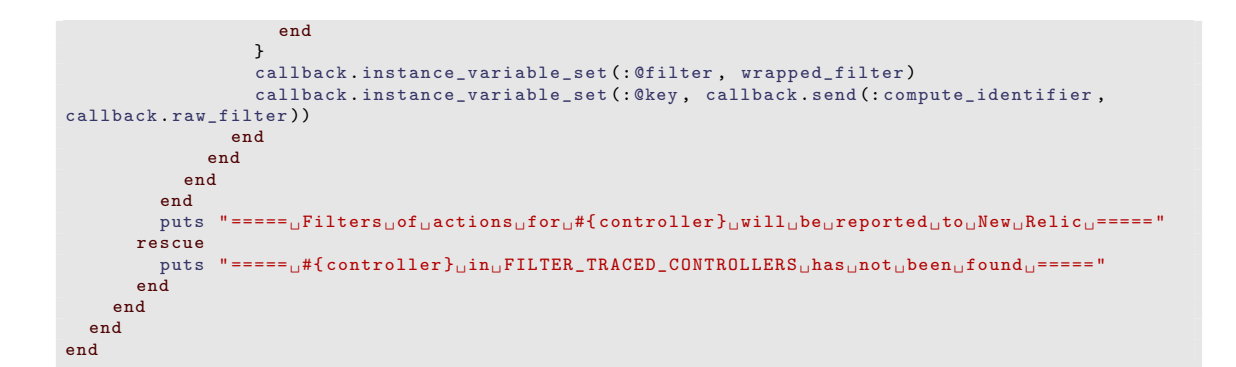

# **15.6.1 動作検証してみる**

| Controller/test/test_action<br>wtd (Development)   Wed Dec 23 2020 12:31:38 GMT+0900 (Japan Standard Time)   Trace ID: 6538f377a23a41b04f360de5b48aa6cf |                          |                                                 |                                                                  |                                |                                  |             | $\approx$ $\rightarrow$     |
|----------------------------------------------------------------------------------------------------|--------------------------|-------------------------------------------------|------------------------------------------------------------------|--------------------------------|----------------------------------|-------------|-----------------------------|
|                                                                                                    |                          |                                                 |                                                                  | <b>RESPONSE TIME</b><br>34.7 s | <b>CPU BURN</b><br>1.85 s (5.3%) |             | <b>GC TIME</b><br>0 ms (0%) |
| Summary                                                                                                    | <b>Trace Details</b>     | <b>Database Queries</b>                         |                                                                  |                                |                                  |             |                             |
|                                                                                                    | Time consumed by segment |                                                 |                                                                  |                                |                                  |             |                             |
|                                                                                                    |                          |                                                 | (34724)                                                          |                                |                                  |             |                             |
|                                                                                                    |                          |                                                 | · test#test_action                                               |                                |                                  | 30771       | 88.62 %                     |
|                                                                                                    |                          |                                                 | · TestController#delivery_webp                                   |                                |                                  | 1051        | 3.03 %                      |
|                                                                                                    |                          |                                                 | · TestController#my_first_before_callback                        |                                |                                  | 1004        | 2.89 %                      |
|                                                                                                    |                          |                                                 | · #TestController#ProcFilter-test_controller.rb:3<br>· Remainder |                                |                                  | 1004<br>425 | 2.89 %<br>1.22 %            |
|                                                                                                    |                          | $\blacksquare$                                  | · TestController#set_locale                                      |                                |                                  | 276         | 0.79%                       |
|                                                                                                    |                          |                                                 | · I18n:JS::Middleware#call                                       |                                |                                  | 193         | 0.56 %                      |
|                                                                                                    |                          |                                                 |                                                                  |                                |                                  |             |                             |
| CATEGORY                                                                                                    |                          | <b>SLOWEST COMPONENTS</b>                       | COUNT                                                            | <b>DURATION</b>                | $\%$                             |             |                             |
| Controller                                                                                                    |                          | test#test_action                                | 1                                                                | 30.8 s                         | 88.62%                           |             |                             |
| Custom                                                                                                    |                          | TestController#delivery_webp                    | $\mathbf{1}$                                                     | 1.05 s                         | 3.03%                            |             |                             |
| Custom                                                                                                    |                          | TestController#my_first_before_callback         | $\mathbf{1}$                                                     | 1 <sub>s</sub>                 | 2.89%                            |             |                             |
| Custom                                                                                                    |                          | #TestController#ProcFilter-test_controller.rb:3 | $\mathbf{1}$                                                     | 1 <sub>s</sub>                 | 2.89%                            |             |                             |
| Custom                                                                                                    |                          | TestController#set_locale                       | $\mathbf{1}$                                                     | 276 ms                         | 0.79%                            |             |                             |
| Middleware                                                                                                    |                          | I18n:JS::Middleware#call                        | $\mathbf{1}$                                                     | 193 ms                         | 0.56%                            |             |                             |
| Remainder                                                                                                    |                          | Remainder                                       | $\mathbf{1}$                                                     | 425 ms                         | 1.22%                            |             |                             |
| Total                                                                                                    |                          |                                                 |                                                                  | 34.7 s                         | 100%                             |             |                             |

図 15.2 New Relic One 上で計測ができていることの確認

確かに、Custom カテゴリー配下に#TestController#ProcFilter-test\_controller.rb:3 と いう行が入っているのが確認できます。

# **15.7 後書き**

この章では、

- *•* Callback のソースコードを眺めたり
- *•* メタプロ三昧したり
- *•* Proc の閉包する変数を実行時に参照できなくて怒られたり

本当に長い道のりでした。でも面白かったですね。

余談ですが、僕は今回のように Rails のソースコードをガッツリ追っかけながら読んでいくのが 結構好きで、3 ヶ月に 1 回くらい、Rails の内部実装を心のままに読み味わってたまんない気持ちに なってます。

余談ですが、ActiveRecord では、before save や after save なんてものが登場しますが、これら にも ActiveSupport::Callbacks::Callback がガッツリ絡んでいます。

ActiveSupport の Rails Guides\*4には以下のように記されています。

Active Support is a collection of utility classes and standard library extensions that were found useful for the Rails framework

この言葉の通り、本当に Rails の色々なところで使われていることがわかります。 といったところで、それではご機嫌よう。バイバイ!

<sup>\*4</sup> https://guides.rubyonrails.org/active\_support\_instrumentation.html